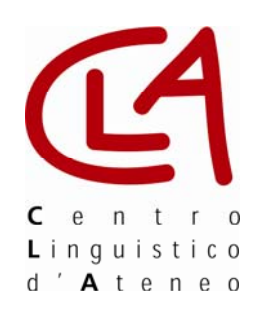

## **Calendario Test di Piazzamento**

*Centro Linguistico di Ateneo* 

Anno Accademico 2008/2009

## **Sessione autunnale – Settembre 2008**

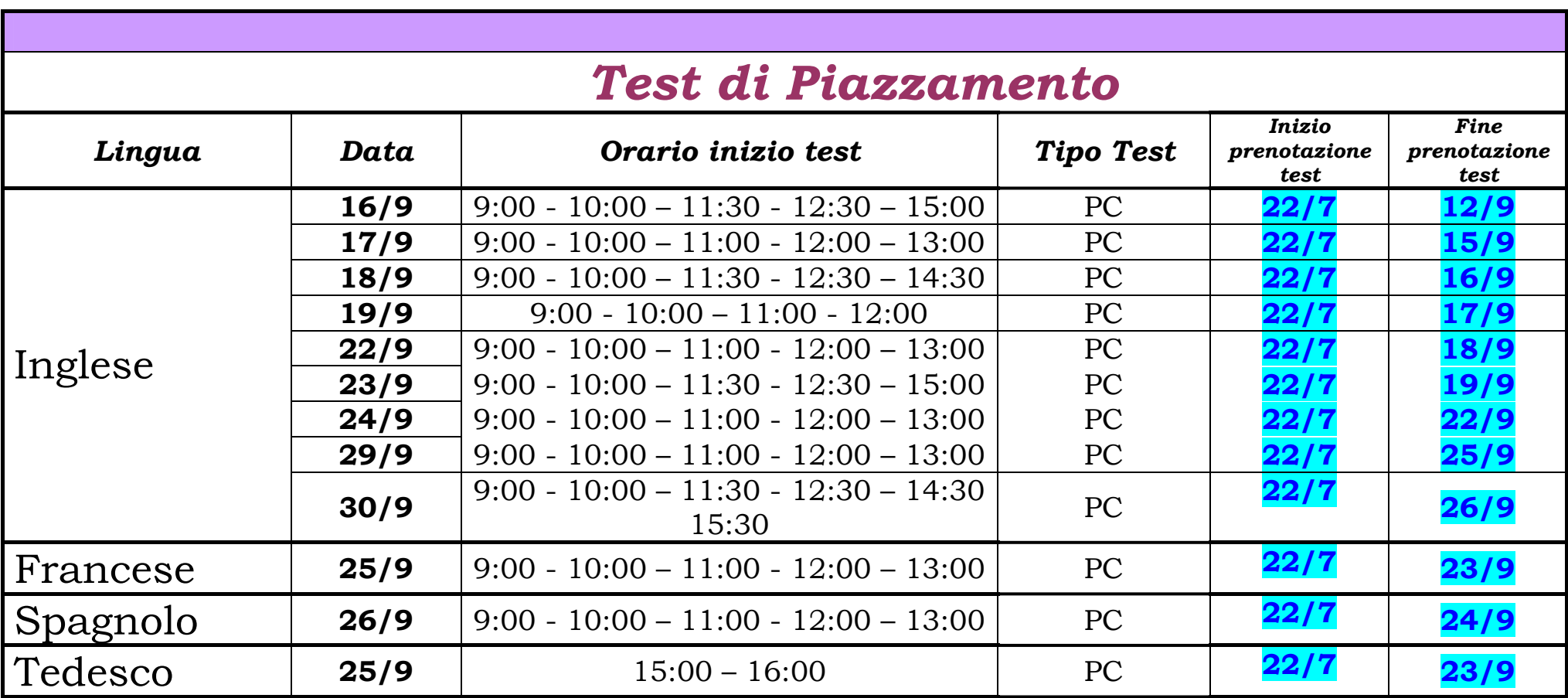

Nota 1: Il test può essere sostenuto **una sola volta per sessione**. Sono previste 2 sessioni ogni anno all'inizio di ogni semestre: una autunnale (settembre) e una invernale (gennaio/febbraio).

Nota 2: Per sostenere i test presso il Centro Linguistico di Ateneo occorre effettuare la prenotazione sul sito www.unipg.it/clateneo seguendo la procedura di seguito riportata.

Nota 3: Si ricorda che, essendo i test di piazzamento, test computerizzati i posti per singola sessione sono limitati al numero di postazioni PC presenti nei laboratori del CLA. Terminate le postazioni PC per ogni singola data e orario non sarà possibile sostenere il test in questa sessione ma occorrerà attendere la prossima sessione di test di piazzamento.

*Fine prenotazione test:* indica l'ultimo giorno in cui si può effettuare la prenotazione on-line sul sito del CLA.

## **PRENOTAZIONE ON-LINE TEST**

(www.unipg.it/clateneo) *sezione studenti -> prenotazione test -> prenotazione test piazzamento* 

La procedura da seguire è la seguente:

- 1. inserimento dati personali
- 2. scelta sessione test (giorno e ora)
- 3. conferma prenotazione
- 4. <u>memorizzazione</u> (e/o stampa) username e password assegnati automaticamente al momento dell'iscrizione.